## THALES

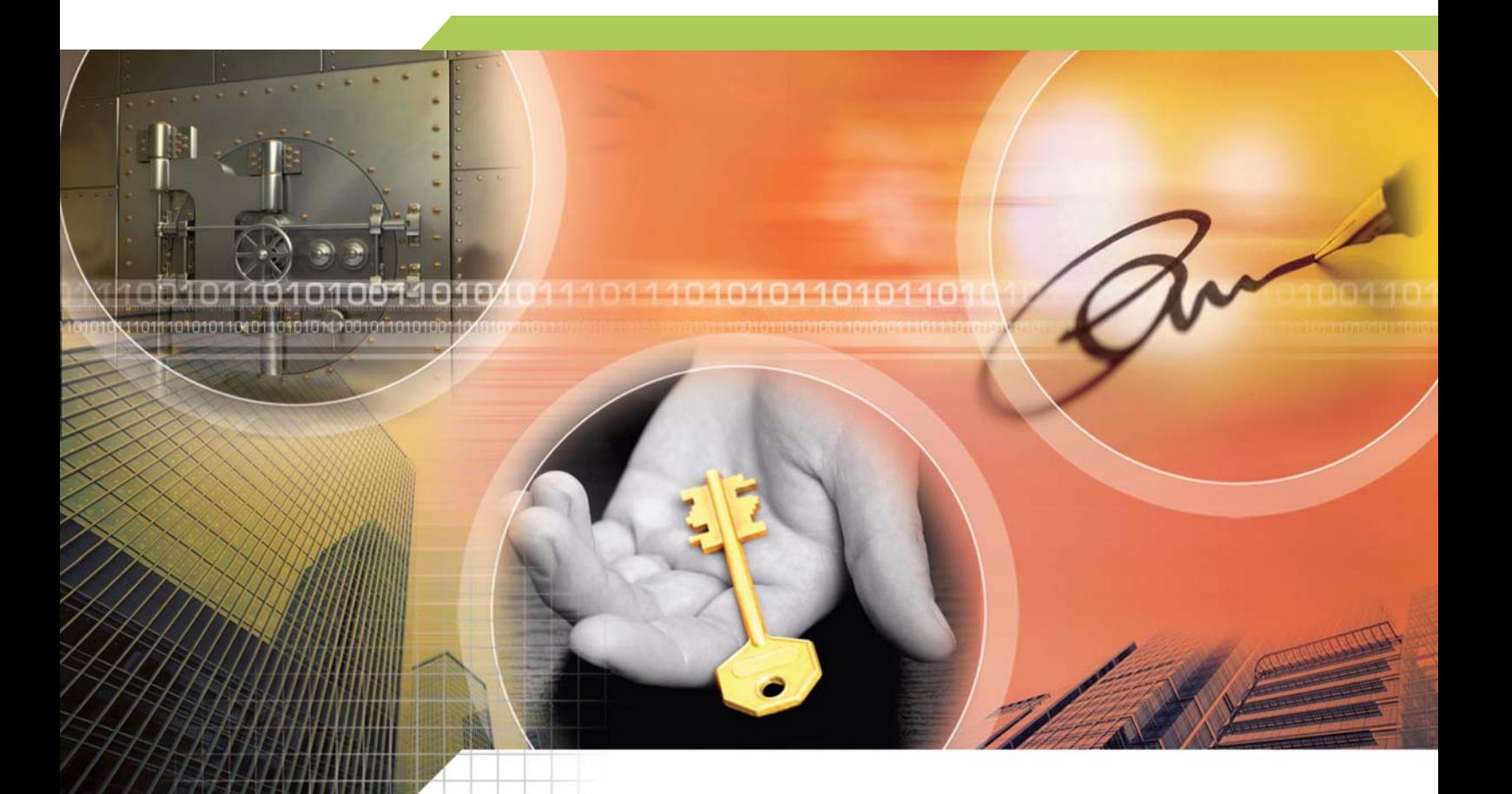

## **CodeSafe**  $\blacktriangleright$

Developer Guide for Windows